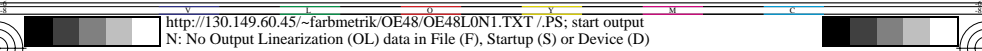

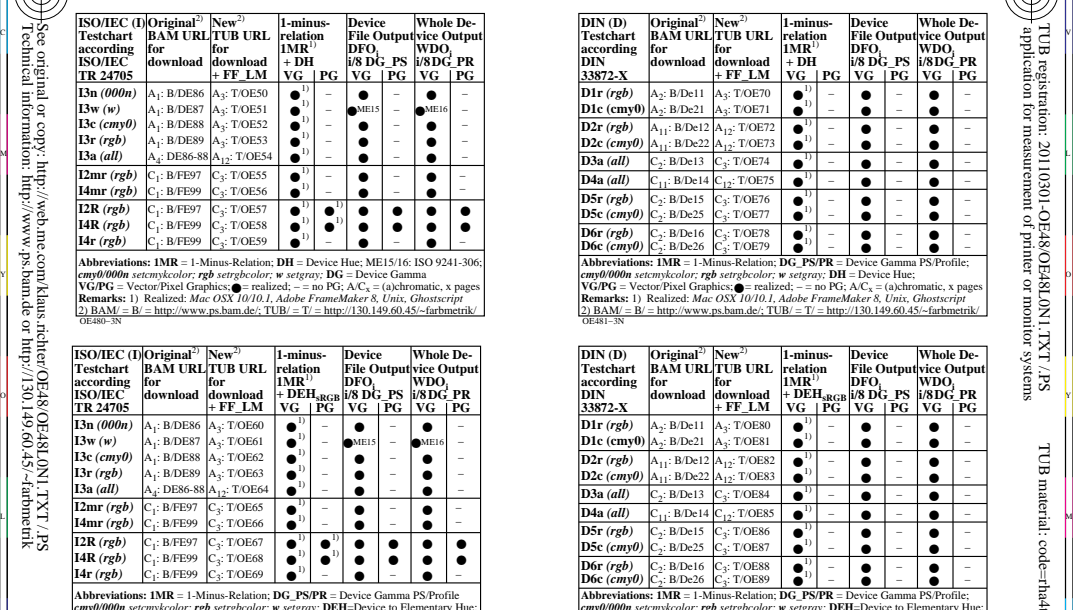

OE480−7N

-8

-8

Technical information: http://www.ps.bam.de or http://130.149.60.45/~farbmetrik

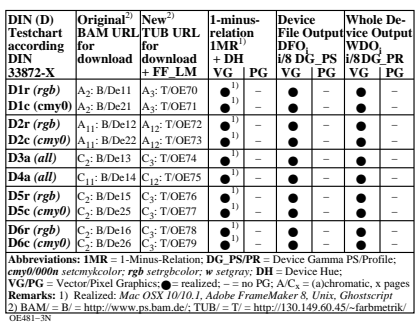

C

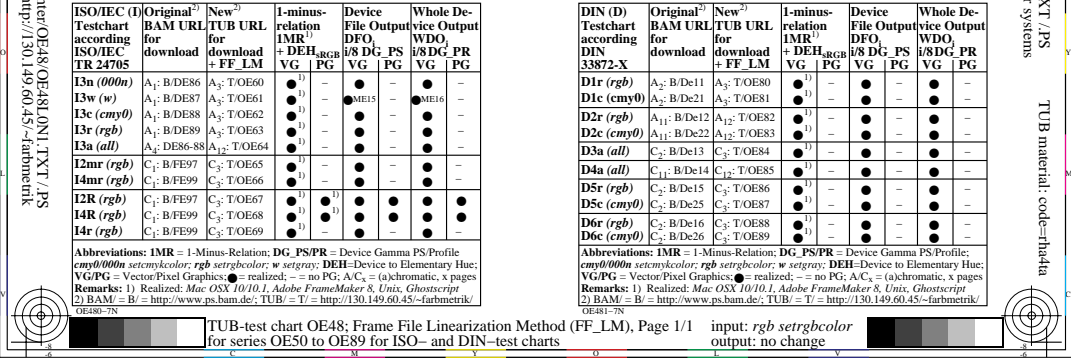

V

L

-6

TUB material: code=rha4ta

-6